## Package 'nlmixr2rpt'

June 6, 2023

Title Templated Word and PowerPoint Reporting of 'nlmixr2' Fitting Results

Version 0.2.0

Maintainer John Harrold <john.m.harrold@gmail.com>

Description This allows you to generate reporting workflows around 'nlmixr2' analyses with outputs in Word and PowerPoint. You can specify figures, tables and report structure in a userdefinable 'YAML' file. Also you can use the internal functions to access the figures and tables to allow their including in other outputs (e.g. R Markdown).

URL <https://nlmixr2.github.io/nlmixr2rpt/>

BugReports <https://github.com/nlmixr2/nlmixr2rpt/issues>

License GPL  $(>= 3)$ 

Encoding UTF-8

RoxygenNote 7.2.1

Imports cli, dplyr, flextable, ggforce, ggpubr, ggplot2, grDevices, stringr, nlmixr2, nlmixr2extra (>= 2.0.7), onbrand, rxode2, utils, xpose, xpose.nlmixr2, yaml

Suggests rmarkdown, ggPMX, knitr, testthat (>= 3.0.0)

VignetteBuilder knitr

Config/testthat/edition 3

NeedsCompilation no

Author John Harrold [aut, cre] (<<https://orcid.org/0000-0003-2052-4373>>)

Repository CRAN

Date/Publication 2023-06-06 13:10:05 UTC

### R topics documented:

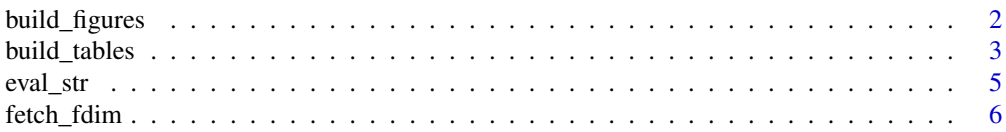

<span id="page-1-0"></span>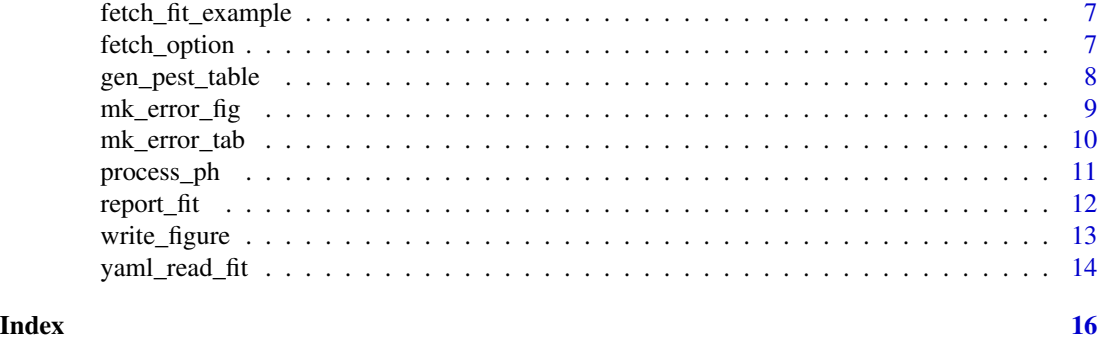

build\_figures *Generates Figures for an* nlmixr2 *Report*

#### Description

Creates figures specified in a rptyaml file

#### Usage

```
build_figures(
  obnd = NULL,fit = NULL,rptdetails = NULL,
  cat_covars = NULL,
  cont_covars = NULL,
  verbose = TRUE
)
```
#### Arguments

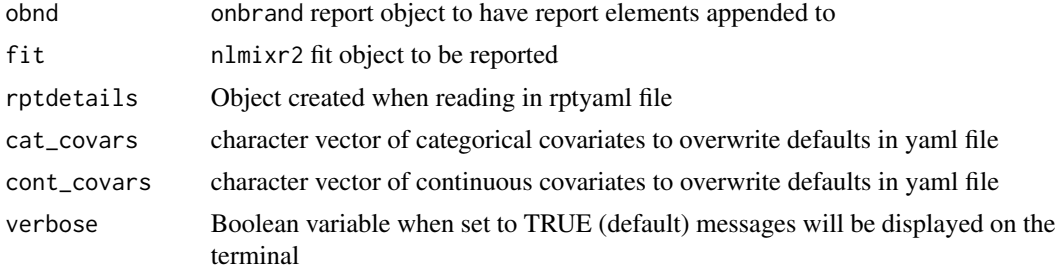

#### Value

List containing the figures with the following structure:

- "rptfigs" List of figures with names corresponding to the figure ids in the yaml file. Each figure ID contains the following elements:
	- "figure" list of figure file names for the current fid
- <span id="page-2-0"></span>– "orientation" - Figure orientation ("portrait" or "landscape")
- "isgood" Boolean variable indicating success or failure
- "skip" Boolean variable indicating whether the figure should be skipped during reporting
- "fmsgs" Vector of messages
- "cmd" Original plot generation command
- "cmd\_proc" Plot generation command after processing for placeholders
- "height" Figure height
- "width" Figure width
- "caption" Caption for Word
- "caption\_proc" Caption for Word after processing for placeholders
- "title" Slide title for PowerPoint
- "title\_proc" Slide title for PowerPoint after processing for placeholders
- "isgood" Boolean variable indicating success or failure
- "msgs" Vector of messages

#### Examples

```
# We need an onbrand object to use below
library(onbrand)
obnd = read_template(
 template = system.file(package="nlmixr2rpt", "templates","nlmixr_obnd_template.docx"),
 mapping = system.file(package="nlmixr2rpt", "templates","nlmixr_obnd_template.yaml"))
# We also need an nlmixr fit object
fit = fetch_fit_example()
# This reads in the report details as well
rptdetails = yaml_read_fit(
obnd = obnd,rptyaml = system.file(package="nlmixr2rpt", "examples", "report_fit_test.yaml"),
fit = fit)$rptdetails
# Now we will build the figures
bfres = build_figures(obnd = obnd,
                    fit = fit,
                    rptdetails = rptdetails)
```
build\_tables *Generates Tables for an* nlmixr2 *Report*

#### **Description**

Creates tables specified in a rptyaml file

#### Usage

```
build_tables(
  obnd = NULL,fit = NULL,rptdetails = NULL,
  cat_covars = NULL,
  cont_covars = NULL,
  verbose = TRUE
\lambda
```
#### Arguments

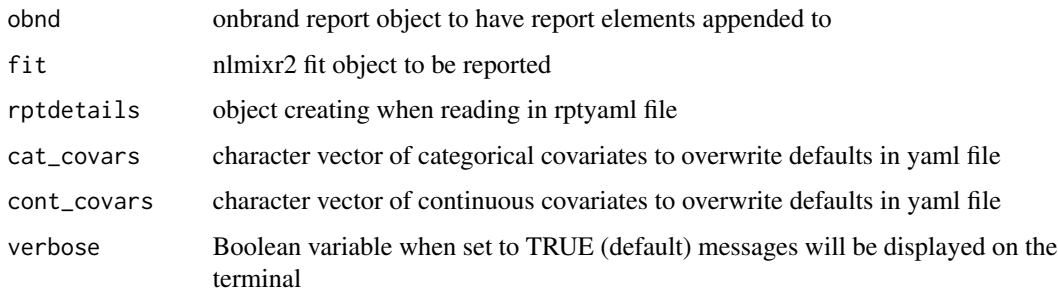

#### Value

List containing the tables with the following structure:

- "rpttabs" List of tables with names corresponding to the table ids in the yaml file. It contains the elements from the yamle file and the following elements:
	- "table" Result of build (t\_res object)
	- "orientation" Table orientation ("portrait" or "landscape")
	- "isgood" Boolean variable indicating success or failure
	- "skip" Boolean variable indicating whether the table should be skipped during reporting
	- "tmsgs" Vector of messages
	- "cmd" Original plot generation command
	- "cmd\_proc" Plot generation command after processing for placeholders
	- "height" Table height
	- "width" Table width
	- "caption" Caption for Word
	- "caption\_proc" Caption for Word after processing for placeholders
	- "title" Slide title for PowerPoint
	- "title\_proc" Slide title for PowerPoint after processing for placeholders
- "isgood" Boolean variable indicating success or failure
- "msgs" Vector of messages

#### <span id="page-4-0"></span>eval\_str 5

#### Examples

# We need an onbrand object to use below

```
library(onbrand)
obnd = read_template(
template = system.file(package="nlmixr2rpt", "templates","nlmixr_obnd_template.docx"),
mapping = system.file(package="nlmixr2rpt", "templates","nlmixr_obnd_template.yaml"))
# We also need an nlmixr fit object
fit = fetch_fit_example()
# This reads in the report details as well
rptdetails = yaml_read_fit(
obnd = obnd,rptyaml = system.file(package="nlmixr2rpt", "examples", "report_fit_test.yaml"),
fit = fit)$rptdetails
# Now we will build the tables
\frac{b}{c} = build_tables(obnd = obnd,
                    fit = fit,
                    rptdetails = rptdetails)
```
eval\_str *Evaluate R Code in String*

#### Description

Attempts to evaluate a string as a chunk of R code.

#### Usage

eval\_str(estr = "", fit = NULL)

#### Arguments

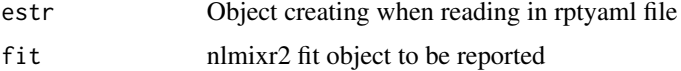

#### Value

String containing the evaled as a character or the original string

#### Examples

res = eval\_str(estr="ls()")

<span id="page-5-0"></span>

For a given figure id and report type this will pull out the dimensions of the figure.

#### Usage

```
fetch_fdim(obnd = NULL, fid = NULL, fdim = "width", rptdetails = NULL)
```
#### Arguments

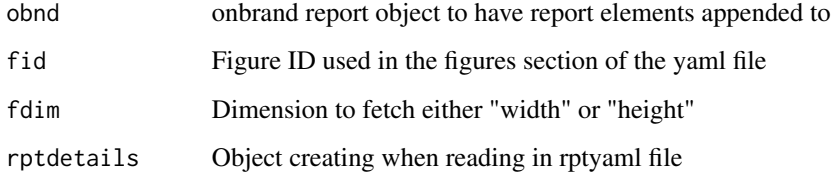

#### Value

ggplot object

```
library(onbrand)
obnd = read_template(
template = system.file(package="nlmixr2rpt", "templates","nlmixr_obnd_template.pptx"),
mapping = system.file(package="nlmixr2rpt", "templates","nlmixr_obnd_template.yaml"))
# This will create an example fit object to use in the examples below
fit = fetch_fit_example()
# This reads in the report details as well
rptdetails = yaml_read_fit(
obnd = obnd,
rptyaml = system.file(package="nlmixr2rpt", "examples", "report_fit_test.yaml"),
fit = fit)$rptdetails
fetch_fdim(obnd=obnd, fid="bad_figure", fdim="width", rptdetails=rptdetails)
fetch_fdim(obnd=obnd, fid="bad_figure", fdim="height", rptdetails=rptdetails)
```
<span id="page-6-0"></span>Creates an nlmixr2 fit example using posthoc estimation method for testing purposes. displayed on the terminal following:

#### Usage

```
fetch_fit_example(use_cache = TRUE)
```
#### Arguments

use\_cache Boolean variable used to cache the fit process for the current R session.

#### Value

Example nlmixr2 fit object

#### Examples

fit = fetch\_fit\_example()

fetch\_option *Fetch Analysis Options*

#### Description

Fetches analysis options from the report yaml applies it to strings.

#### Usage

```
fetch_option(rptdetails, option = NULL, fit = NULL, verbose = TRUE)
```
#### Arguments

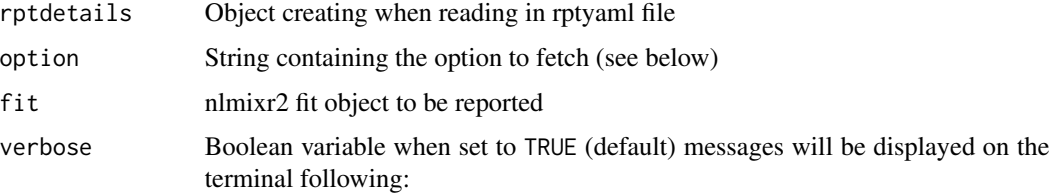

#### <span id="page-7-0"></span>Details

The option can be one of the following (default: NULL):

- "output\_dir" Directory to place figures that are generated (default: tempdir())
- "resolution" Resolution of figure files (default: 300)

#### Value

List containing the following information about the output directory

- "isgood" Boolean variable indicating success or failure
- "msgs" Vector of messages
- "value" The value of the option or the default if not specified

#### Examples

```
library(onbrand)
obnd = read_template(
template = system.file(package="nlmixr2rpt", "templates","nlmixr_obnd_template.pptx"),
mapping = system.file(package="nlmixr2rpt", "templates","nlmixr_obnd_template.yaml"))
# This will create an example fit object to use in the examples below
fit = fetch_fit_example()
# This reads in the report details as well
rptdetails = yaml_read_fit(
obnd = obnd,rptyaml = system.file(package="nlmixr2rpt", "examples", "report_fit_test.yaml"),
fit = fit)$rptdetails
```
fetch\_option(rptdetails, option="output\_dir", fit=fit)

gen\_pest\_table *Makes* nlmixr2 *Parameter Estimate Table for Reporting*

#### Description

Generates a flextable containting the parameter estimates.

#### Usage

```
gen_pest_table(obnd = NULL, fit = NULL, rptdetails = NULL, verbose = TRUE)
```
#### <span id="page-8-0"></span>mk\_error\_fig 9

#### **Arguments**

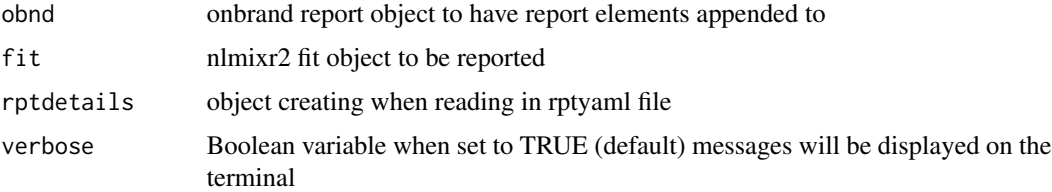

#### Value

List with the following elements

- "isgood" Boolean variable indicating success or failure
- "msgs" Vector of messages
- "ft" Parameter estimates as a flextable object
- "df" Parameter estimates as a data.frame

#### Examples

```
library(onbrand)
obnd = read_template(
 template = system.file(package="nlmixr2rpt", "templates","nlmixr_obnd_template.pptx"),
 mapping = system.file(package="nlmixr2rpt", "templates","nlmixr_obnd_template.yaml"))
# This will create an example fit object to use in the examples below
fit = fetch_fit_example()
#'# This reads in the report details as well
rptdetails = yaml_read_fit(
obnd = obnd,rptyaml = system.file(package="nlmixr2rpt", "examples", "report_fit_test.yaml"),
 fit = fit)$rptdetails
gen_pest_table(obnd = obnd, fit = fit, rptdetails = rptdetails, verbose = TRUE)
```
mk\_error\_fig *Generates* ggplot *Object with Error Message*

#### Description

Takes a vector of messages and returns a ggplot object with the text in the figure. This can be used in automated figure generation to cascade an error message to the end user.

#### Usage

mk\_error\_fig(msgs)

#### <span id="page-9-0"></span>Arguments

msgs Vector of error messages

#### Value

ggplot object

#### Examples

mk\_error\_fig("This is an error")

mk\_error\_tab *Generates a* flextable *Object with Error Message*

#### Description

Takes a vector of messages and returns a flextable object with the text in the table. This can be used in automated table generation to cascade an error message to the end user.

#### Usage

mk\_error\_tab(msgs)

#### Arguments

msgs Vector of error messages

#### Value

list with a single flextable object

```
error_tab = mk_error_tab("This is an error")
error_tab$ft[[1]]
```
<span id="page-10-0"></span>

Takes placeholder information from the rptyaml file and applies it to strings.

#### Usage

```
process_ph(str, rptdetails)
```
#### Arguments

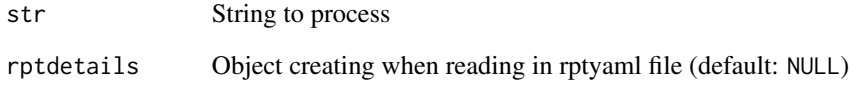

#### Value

processed string

```
library(onbrand)
obnd = read_template(
 template = system.file(package="nlmixr2rpt", "templates","nlmixr_obnd_template.docx"),
 mapping = system.file(package="nlmixr2rpt", "templates","nlmixr_obnd_template.yaml"))
# We also need an nlmixr fit object
fit = fetch_fit_example()
# This reads in the report details as well
rptdetails = yaml_read_fit(
obnd = obnd,rptyaml = system.file(package="nlmixr2rpt", "examples", "report_fit_test.yaml"),
fit = fit)$rptdetails
str = "This is ===CMPD==="
process_ph(str, rptdetails)
```
Appends nlmixr2 fit results to an onbrand report object with the content and format of the report in the supplied yaml file

#### Usage

```
report_fit(
 obnd = NULL,
  fit = NULL,placeholders = NULL,
  cat_covars = NULL,
 cont_covars = NULL,
 parameters = NULL,
 rptyaml = system.file(package = "nlmixr2rpt", "templates", "report_fit.yaml"),
 verbose = FALSE
)
```
#### Arguments

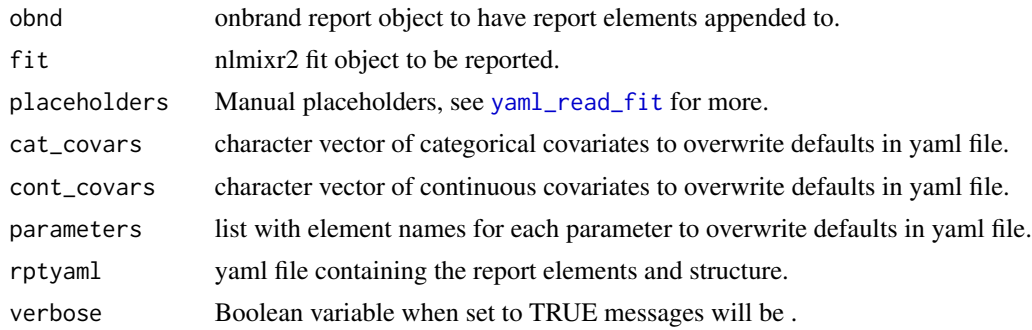

#### Value

onbrand object with the report elements added.

```
library(onbrand)
obnd = read_template(
 template = system.file(package="nlmixr2rpt", "templates","nlmixr_obnd_template.pptx"),
 mapping = system.file(package="nlmixr2rpt", "templates","nlmixr_obnd_template.yaml"))
# This will create an example fit object to use in the examples below
fit = fetch_fit_example()
```
#### <span id="page-12-0"></span>write\_figure 13

```
# Appening fit results
obnd_pptx = report_fit(
fit = fit,
rptyaml = system.file(package="nlmixr2rpt", "examples", "report_fit_test.yaml"),
obnd = obnd)# Writing the report to a file
save_report(obnd, file.path(tempdir(), "report.pptx"))
```
write\_figure *Writes Figures to File*

#### Description

Takes a figure object, optionally stamps the image, and writes to a file dimensions of the figure.

#### Usage

```
write_figure(
 p_res = NULL,
 page = NULL,
 width = 3,
 height = 3,
 resolution = NULL,
 fig_file = NULL,
 fig_stamp = NULL,
 verbose = TRUE
)
```
#### Arguments

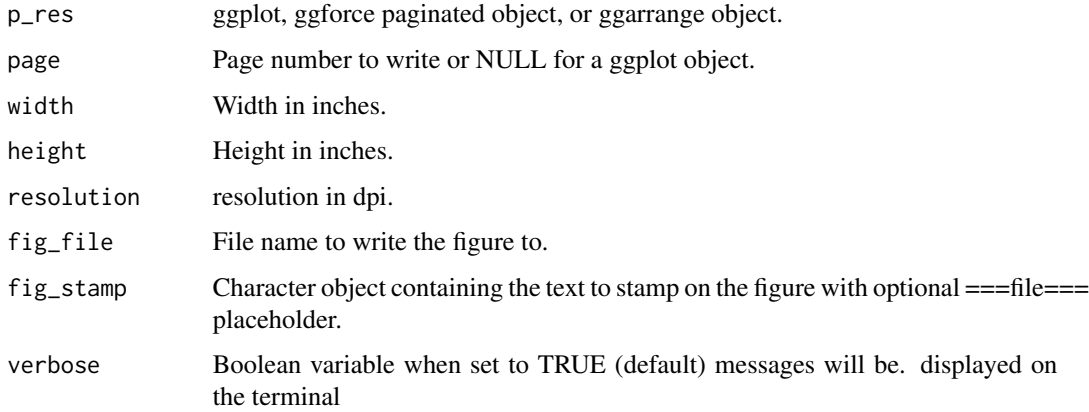

#### Value

list with the following

- "isgood" Boolean variable indicating success or failure
- "msgs" Vector of messages

#### Examples

```
library(ggplot2)
write_figure(
p_{res} = ggplot(),
page = NULL,
width = 3,
height = 3,
 resolution = 200,
 fig_file = file.path(tempdir(), "write_figure_example.png"),
 fig_stamp = "stamp",
 verbose = TRUE)
```
<span id="page-13-1"></span>yaml\_read\_fit *Reads and Checks* report\_fit.yaml *File*

#### Description

Reads in the report yaml file and looks it to make sure it has all the necessary fields for the given report.

#### Usage

```
yaml_read_fit(
 obnd = NULL,
  rptyaml = NULL,
 placeholders = NULL,
 parameters = NULL,
  fit = NULL)
```
#### Arguments

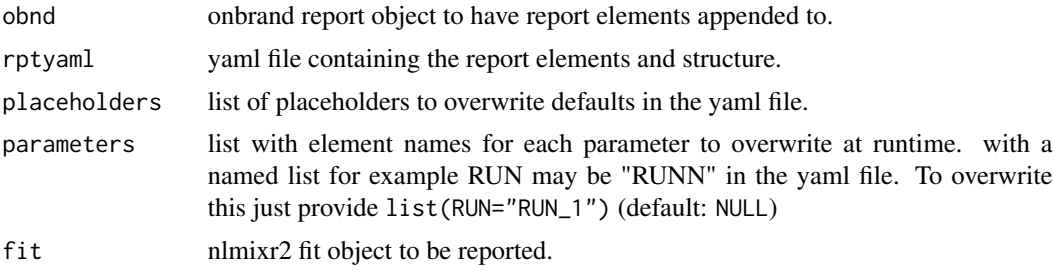

<span id="page-13-0"></span>

#### Value

List containing the following information about the report

- "isgood" Boolean variable indicating success or failure
- "msgs" Vector of messages
- "rpttype" Type of onbrand report ("Word" or "PowerPoint")
- "rptfigfmt" Default figure formatting (orientation and dimensions)
- "rpttabfmt" Default table formatting (orientation and dimensions)
- "rptdetails" Contents of the yaml file
- "rptcont" Contents of the report to generate

```
# We need an onbrand object to use below
library(onbrand)
obnd = read_template(
 template = system.file(package="nlmixr2rpt", "templates","nlmixr_obnd_template.docx"),
 mapping = system.file(package="nlmixr2rpt", "templates","nlmixr_obnd_template.yaml"))
# We also need an nlmixr fit object
fit = fetch_fit_example()
# This reads in the report details
yaml_read_res = yaml_read_fit(
obnd = obnd,
rptyaml = system.file(package="nlmixr2rpt", "examples", "report_fit_test.yaml"),
fit = fit)
```
# <span id="page-15-0"></span>Index

build\_figures, [2](#page-1-0) build\_tables, [3](#page-2-0) eval\_str, [5](#page-4-0) fetch\_fdim, [6](#page-5-0) fetch\_fit\_example, [7](#page-6-0) fetch\_option, [7](#page-6-0) gen\_pest\_table, [8](#page-7-0) mk\_error\_fig, [9](#page-8-0) mk\_error\_tab, [10](#page-9-0) process\_ph, [11](#page-10-0) report\_fit, [12](#page-11-0)

write\_figure, [13](#page-12-0)

yaml\_read\_fit, *[12](#page-11-0)*, [14](#page-13-0)